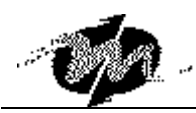

# **DM&P M6117D BIOS Post Codes**

**2003-10-30** 

Following is the checkpoint list in AMIBIOS in order of execution.

#### **Uncompressed INIT code checkpoints**

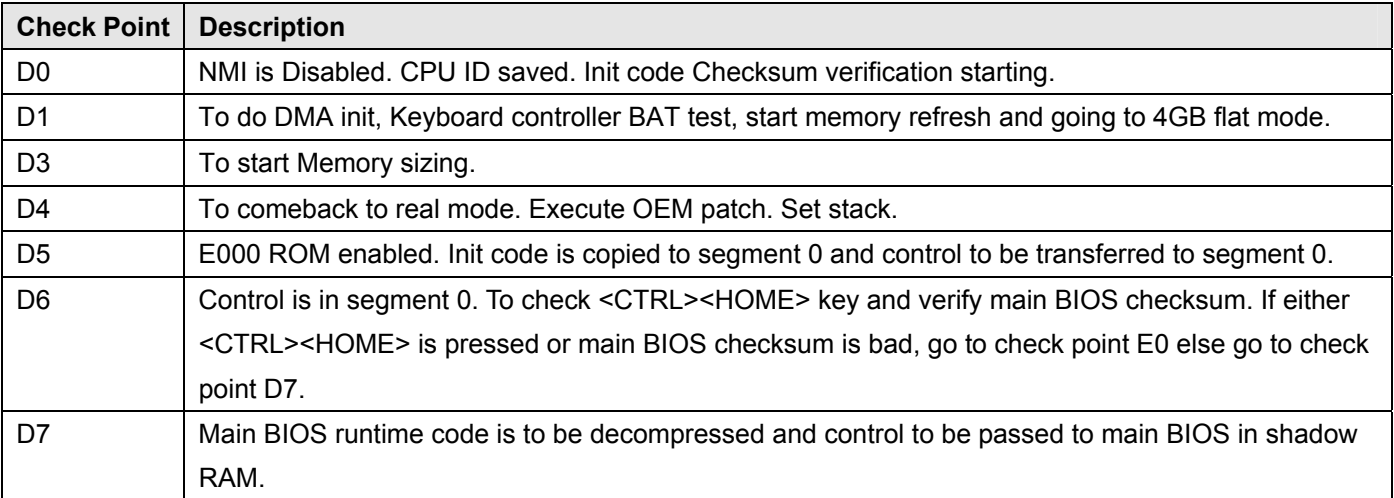

## **Boot Block Recovery Code Check Points**

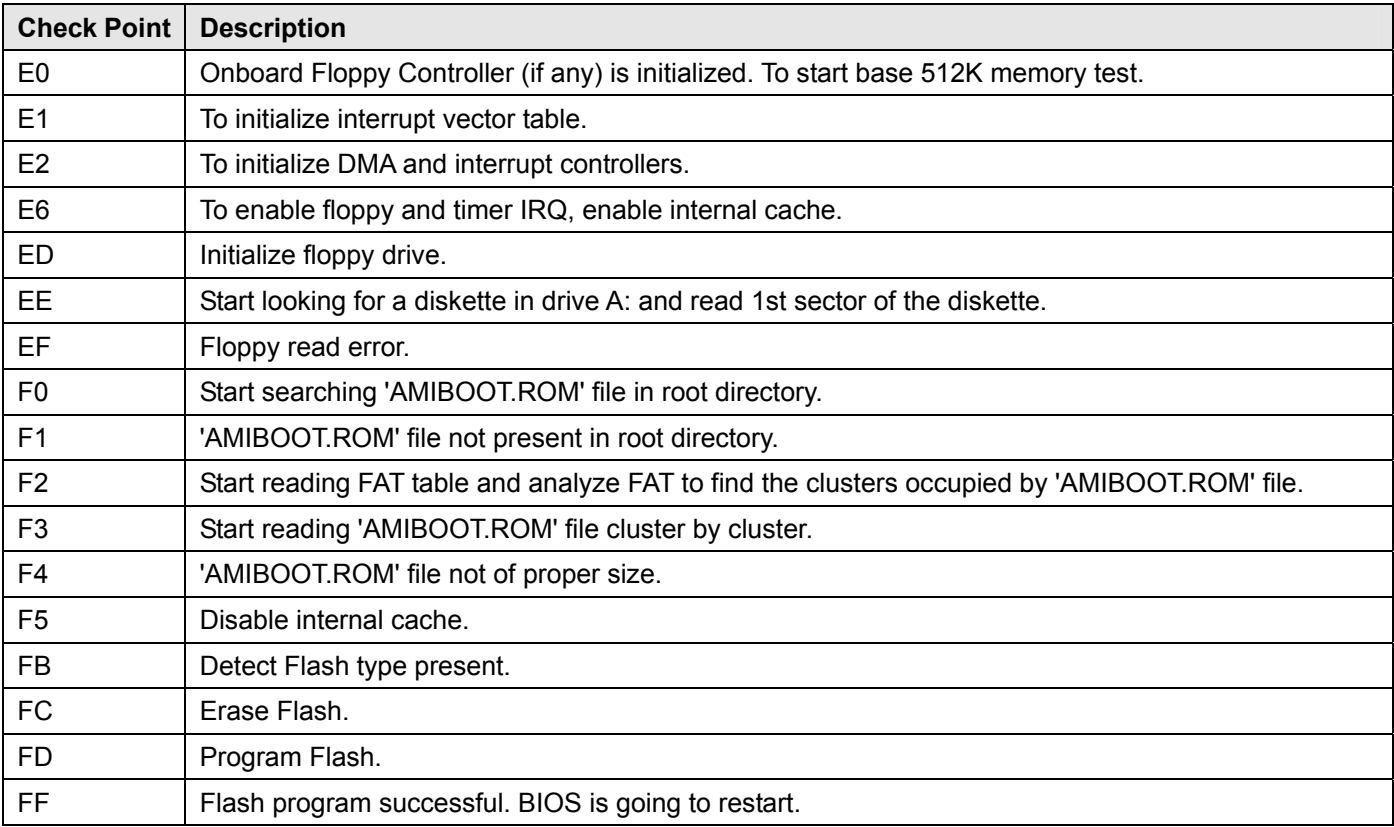

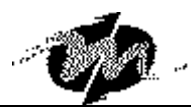

## **Runtime code is uncompressed in F000 shadow ram**

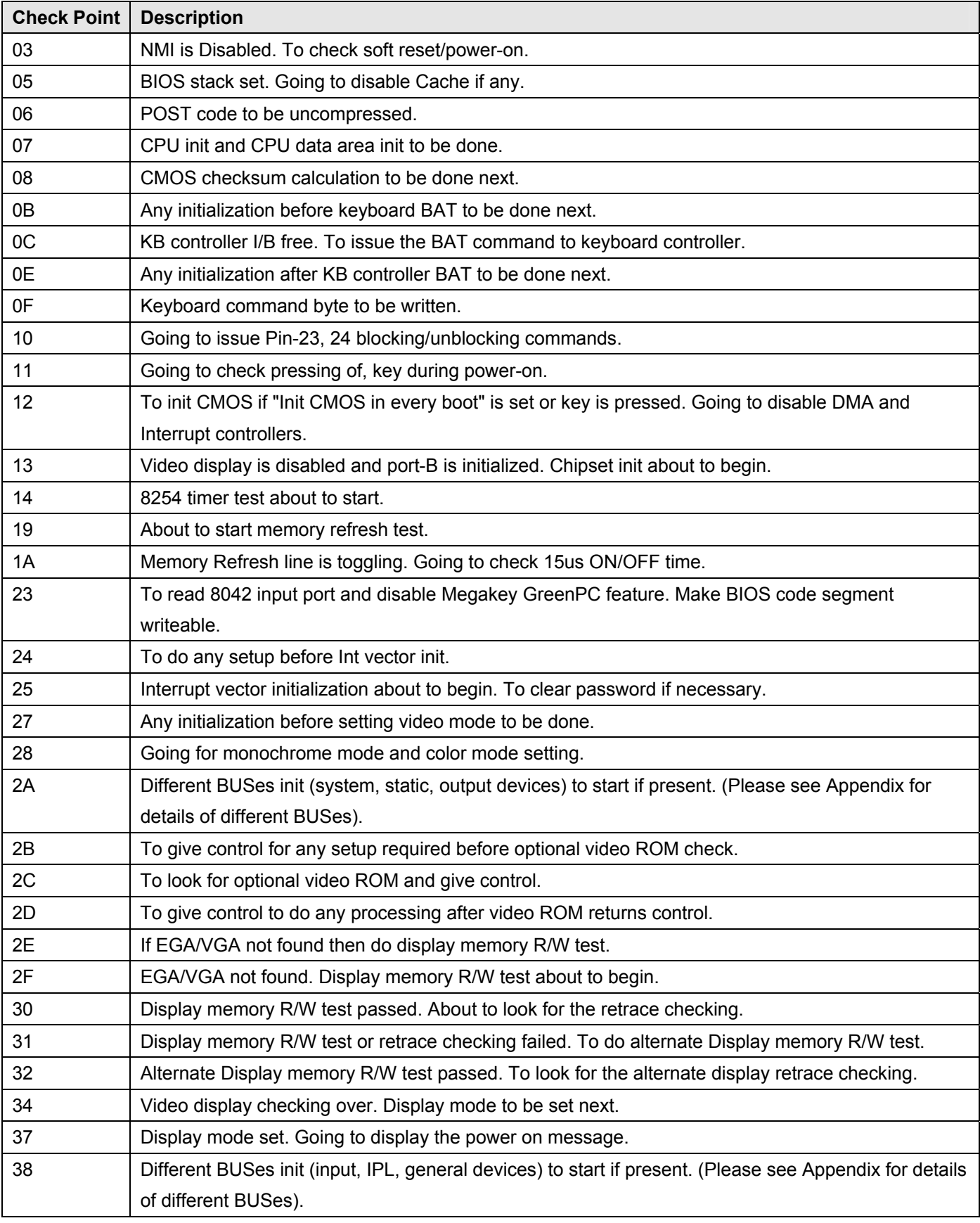

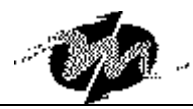

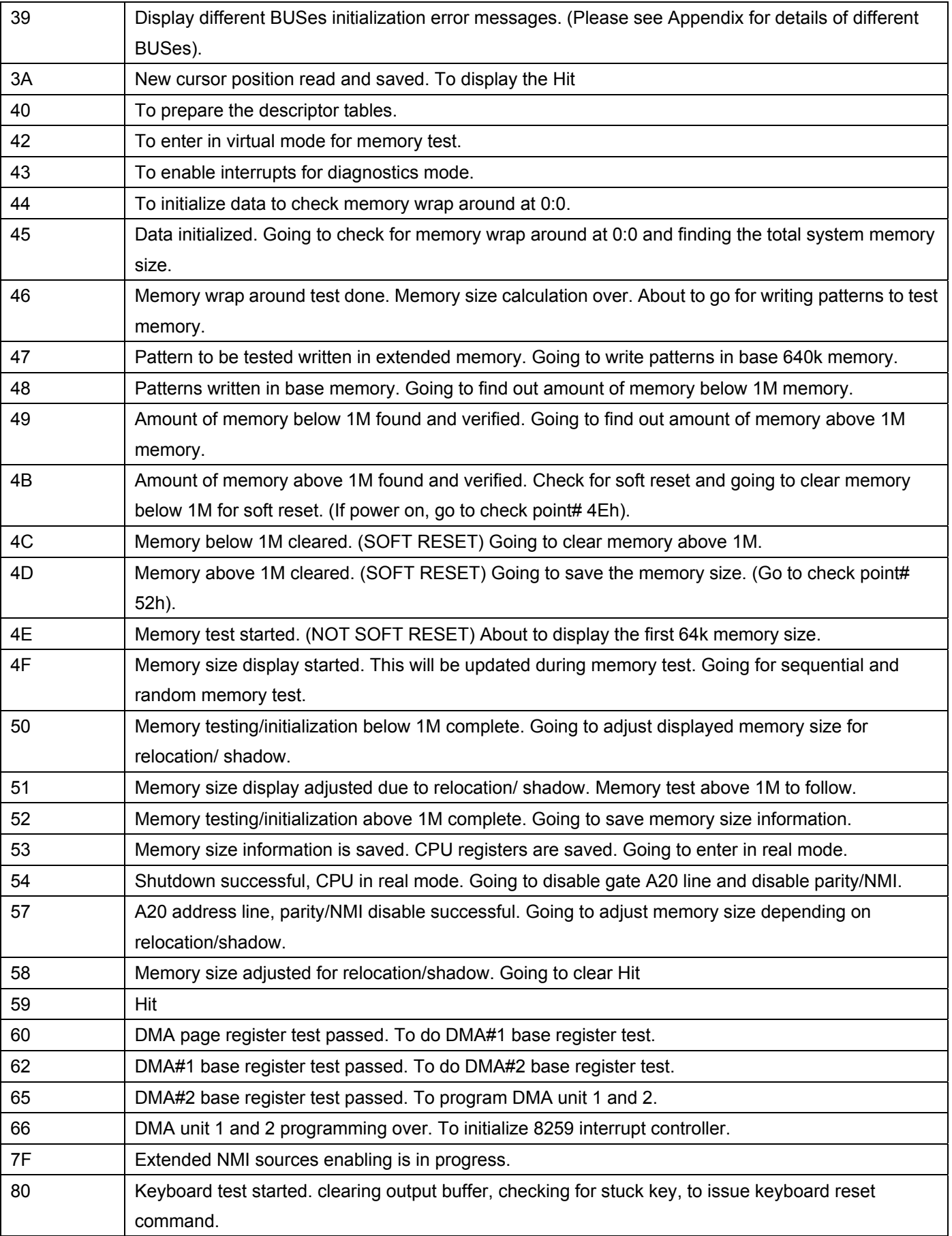

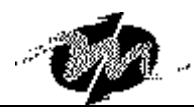

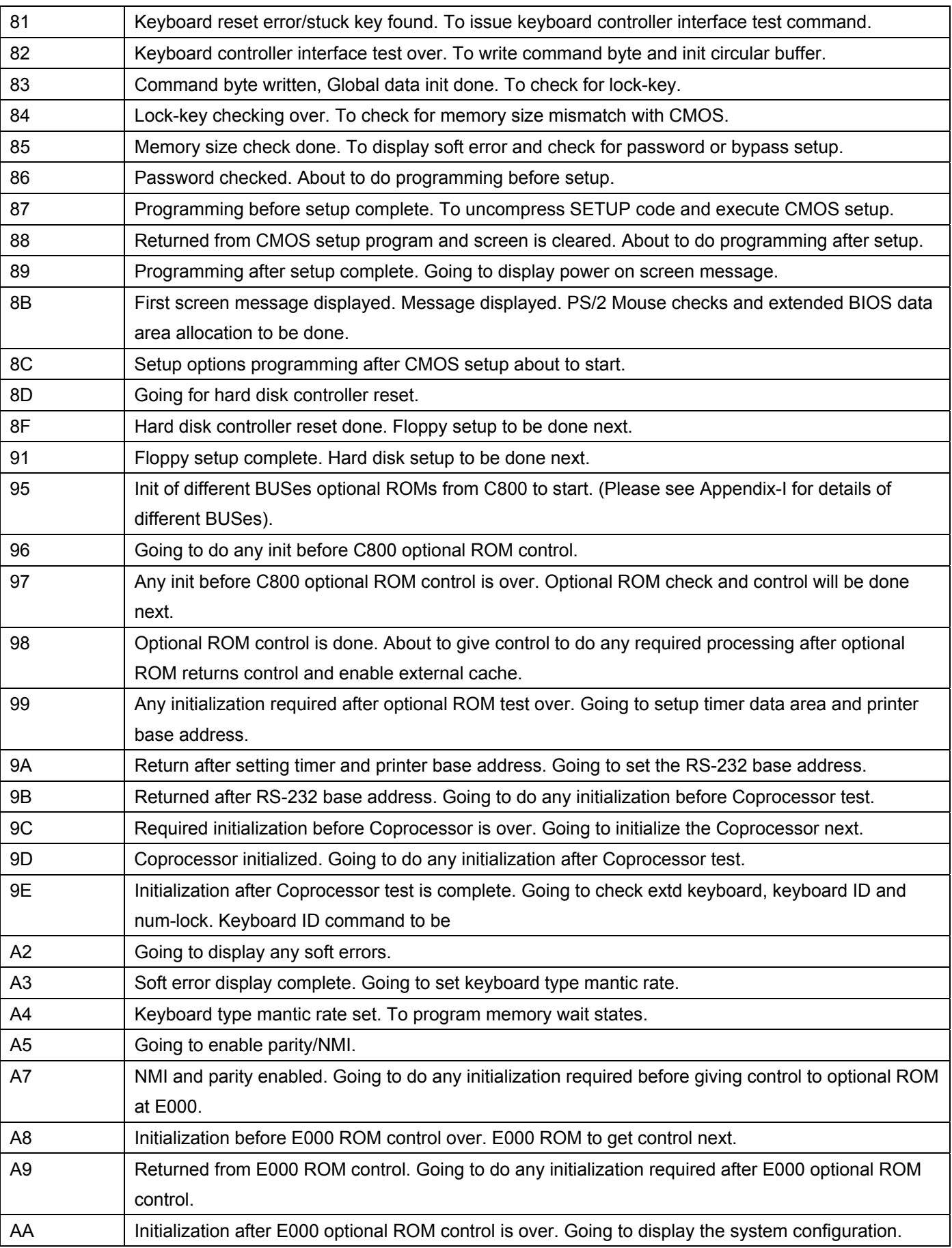

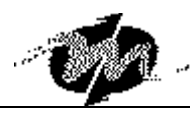

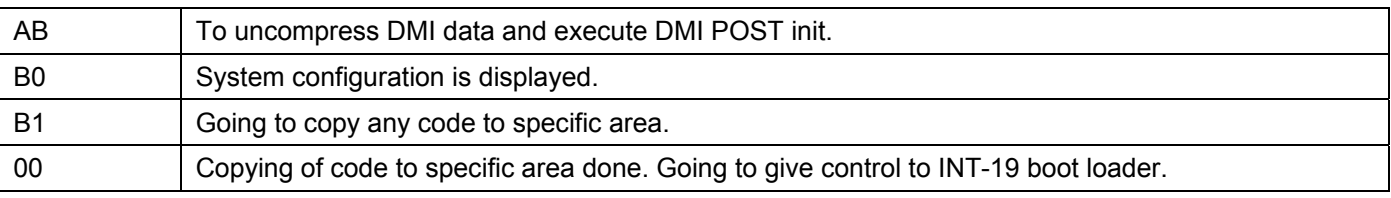

The system BIOS gives control to the different BUSes at following checkpoints to do various tasks on the different BUSes.

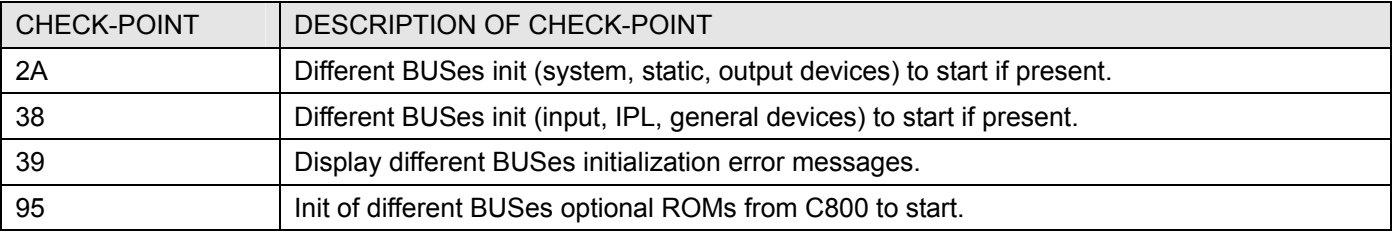

While control is inside the different BUS routines, additional checkpoints are output to port 80h as WORD to identify the routines under execution. These are WORD checkpoints, the LOW BYTE of checkpoint is the system BIOS checkpoint from where the control is passed to the different BUS routines and the HIGH BYTE of checkpoint is the indication of which routine is being executed in different BUSes. The details of HIGH BYTE of these checkpoints are as follows:

#### HIGH BYTE XY

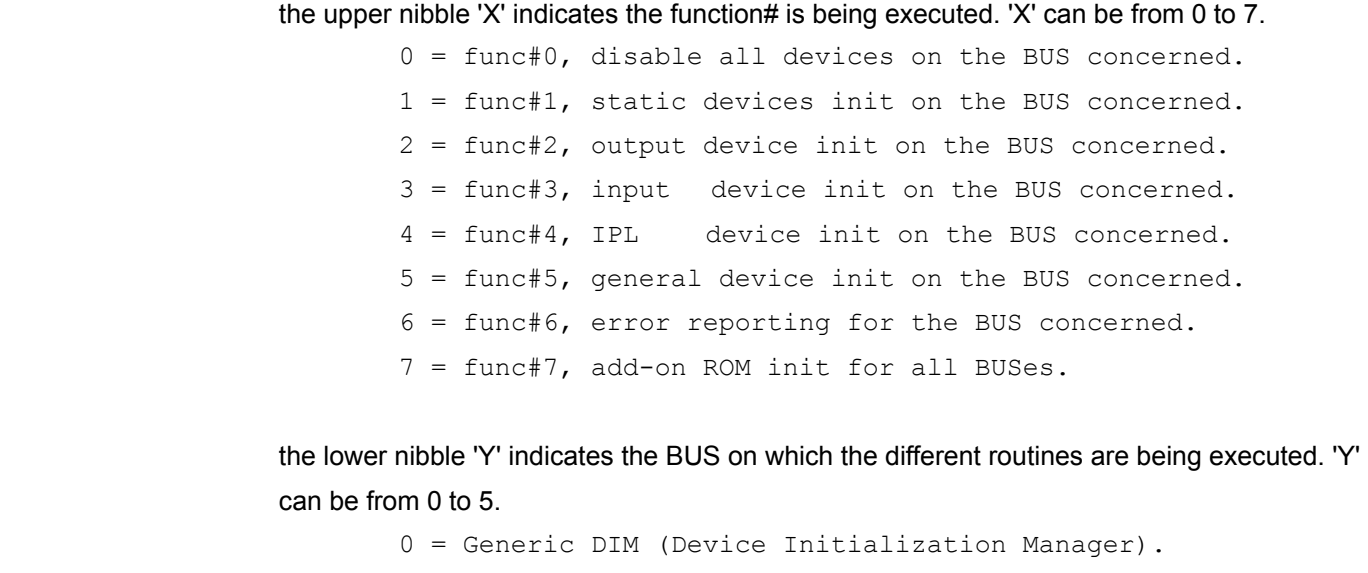

- 1 = On-board System devices.
- 2 = ISA devices.
- 3 = EISA devices.
- 4 = ISA PnP devices.
- 5 = PCI devices.

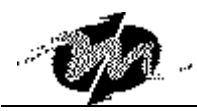

## **Technical Support**

For more technical support, please visit http://www.dmp.com.tw/tech or mail to tech@dmp.com.tw.